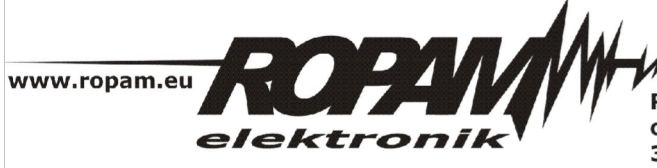

ROPAM ELEKTRONIK s.c. t/f: 012-272-39-71 os. 1000-lecia 6A/1<br>32-400 Myślenice PL NIP: 681-188-55-44

t: 012-379-34-47 biuro@ropam.com.pl www.ropam.com.pl

## **NOTA APLIKACYJNA**

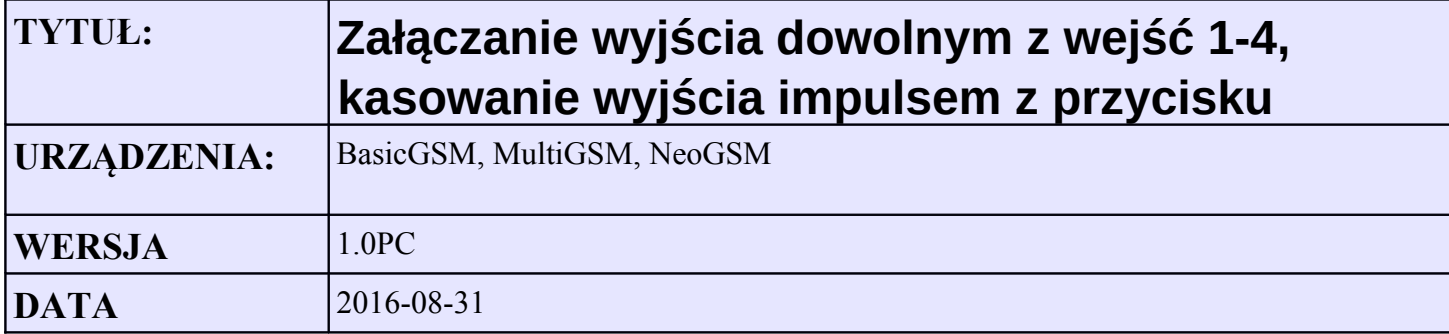

## **Wymagania.**

• wyjście O1 jest aktywowane naruszeniem dowolnego wejścia od 1do 4 (suma logiczna wejść 1-4) tak długo jak naruszone jest dowolne z tych wejść

• możliwość skasowania wyjścia przez obsługę przyciskiem kasowania podłączonym do wejścia I5

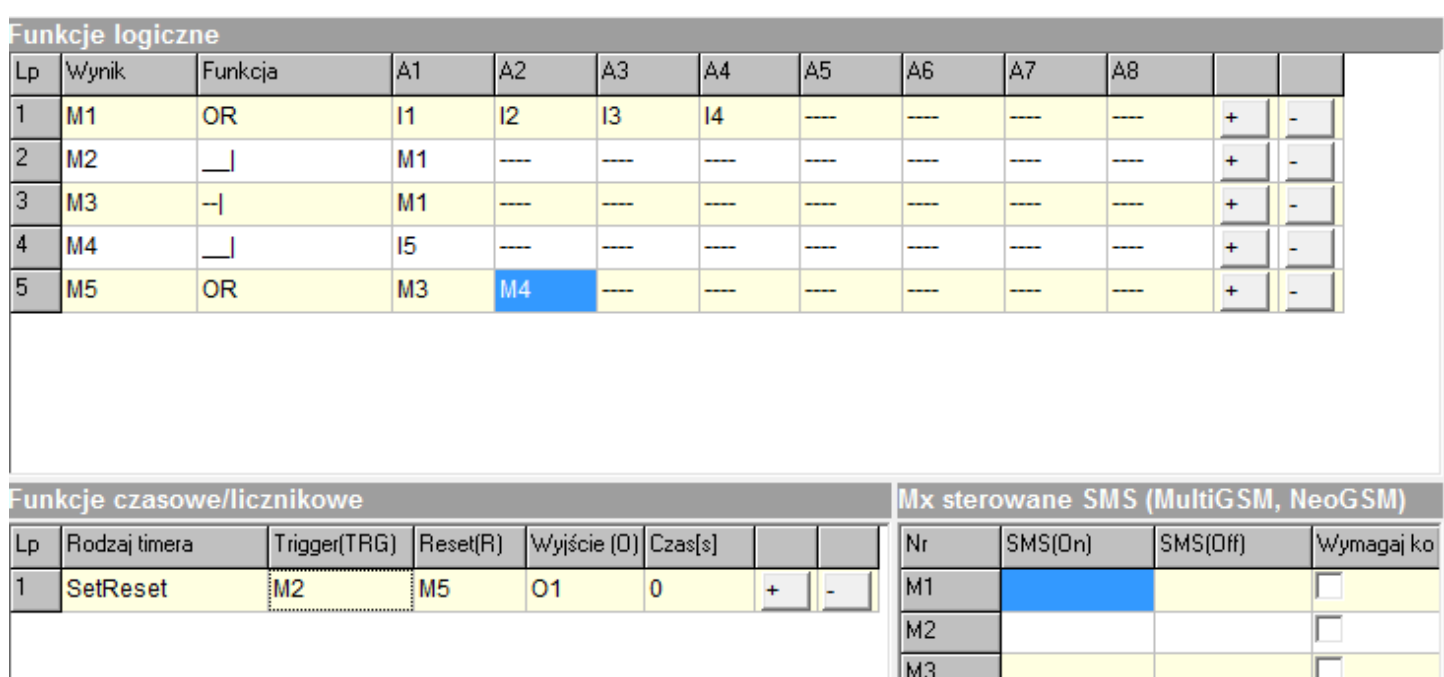

 $\overline{M4}$ 

 $\overline{\mathsf{Nr}}$ 

 $\overline{11}$ 

 $\overline{12}$ 

 $T3$  $\overline{14}$ 

**Timery zegarowe** Zał.

 $00:00:00$ 

00:00:00

00:00:00

00:00:00

 $\Box$ 

Wył.

00:00:00

00:00:00

 $00:00:00$ 

00:00:00

*Ilustracja 1: Ustawienia logiki*